### **IM and Presence**

ADFS Proxy

- d. \_sipinternal.\_tcp.<sip-domain>
- e. sipinternal.<sip-domain>
- f. sip.<sip-domain>
- 2. Client connects to Enterprise Pool server.
- 3. Enterprise pool server authenticates user and redirects connection to user's home server.

Internal user sign-in process:

- 1. Client discovers Enterprise Pool: C
	- a. lyncdiscoverinternal.<sip-domain>
	- b. lyncdiscover.<sip-domain>
	- c. \_sipinternaltls.\_tcp.<sip-domain>

This port is used to connect to Web Services:

#### External user sign-in process: 1. Client discovers Edge Server: B

- a. lyncdiscoverinternal.<sip-domain>
- b. lyncdiscover.<sip-domain>
- 
- c. \_sipinternaltls.\_tcp.<sip-domain>
- d. \_sipinternal.\_tcp.<sip-domain>
- e. \_sip.\_tls.<sip-domain>
- f. sipinternal.<sip-domain>
- g. sip.<sip-domain>
- h. sipexternal.<sip-domain>
- 2. Client connects to Edge Server.
- 3. Edge Server proxies connection to Director.
- 4. Director authenticates user and proxy connection to user's home pool.
- download the Address Book
- connect to Address Book Web query URL
- provide distribution list expansion
- download meeting content
- connect to the Mobility Service
- connect to the AutoDiscover Service
- connect to Dial-in URL
- connect to Lync Web App
- connect to CertProvisioningService

#### **Legend**

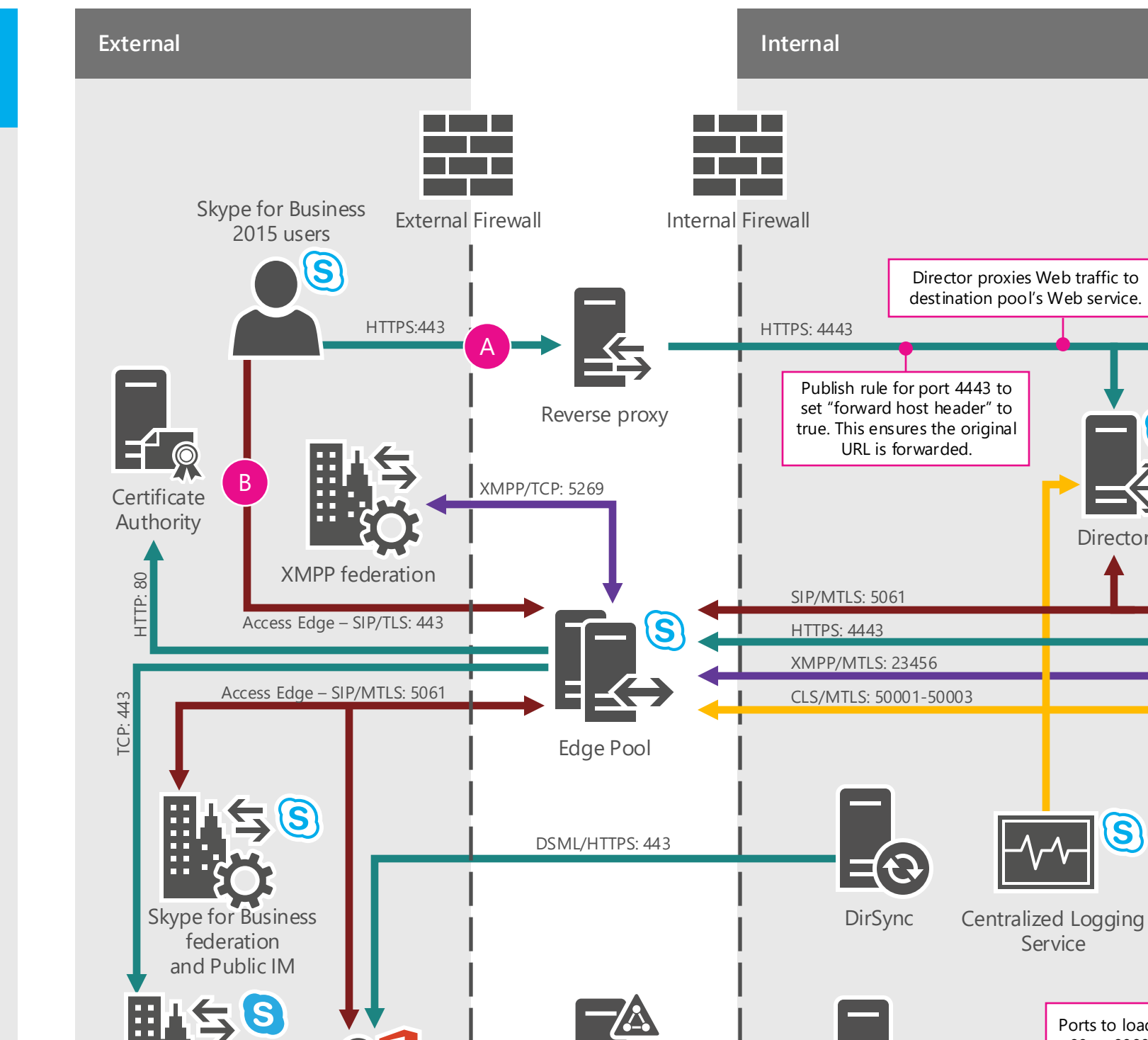

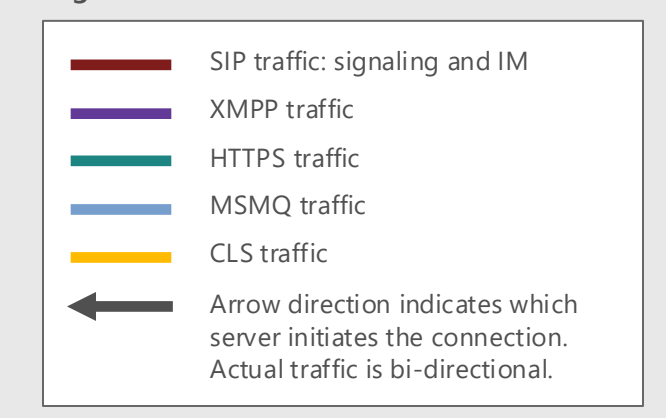

Skype **Directory** Search

Service

A

#### **Services and Processes**

Single sign-on

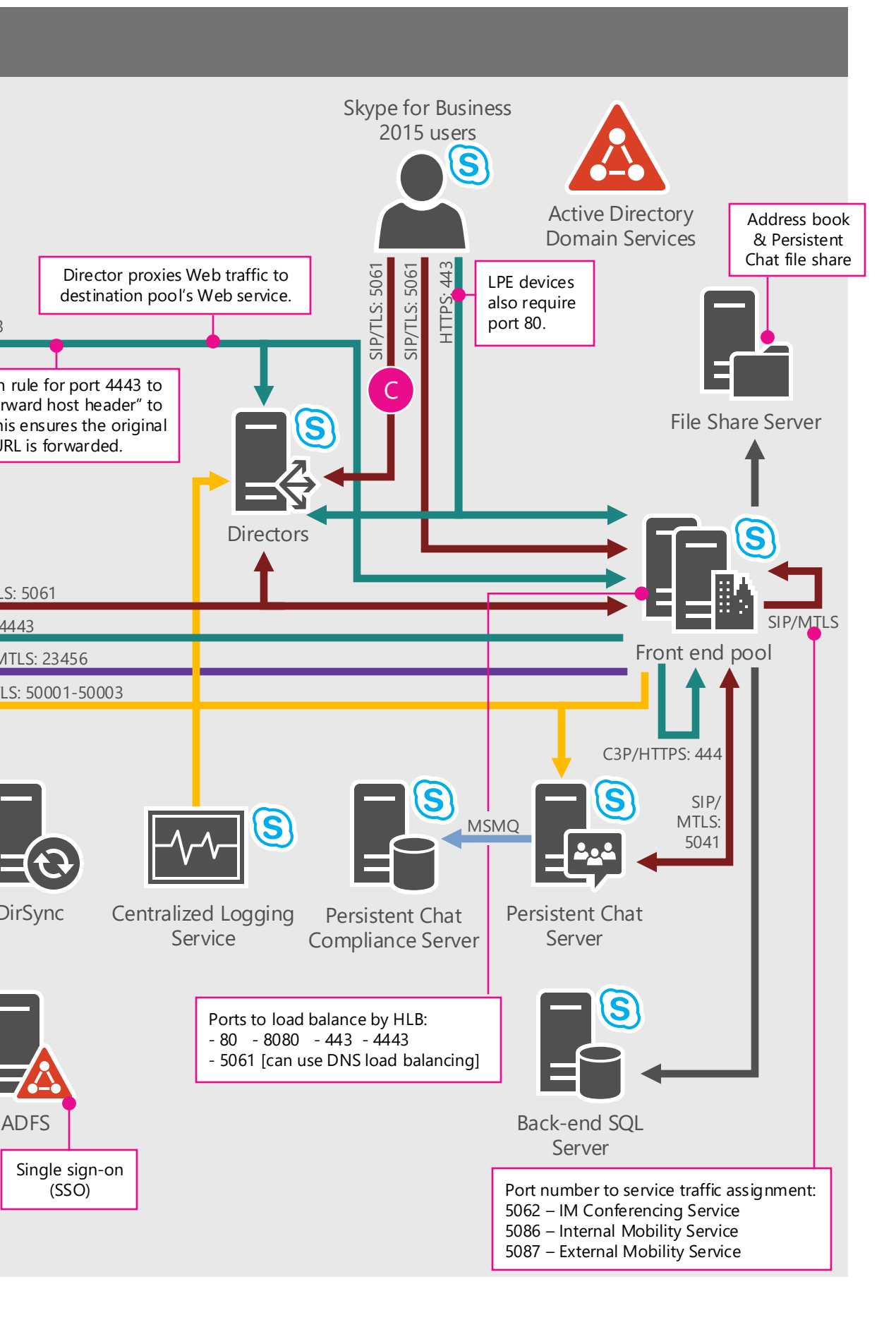

**Microsoft** 

Office 365

SAML/HTTPS: 443

## **A/V and Web Conferencing**

#### **Legend**

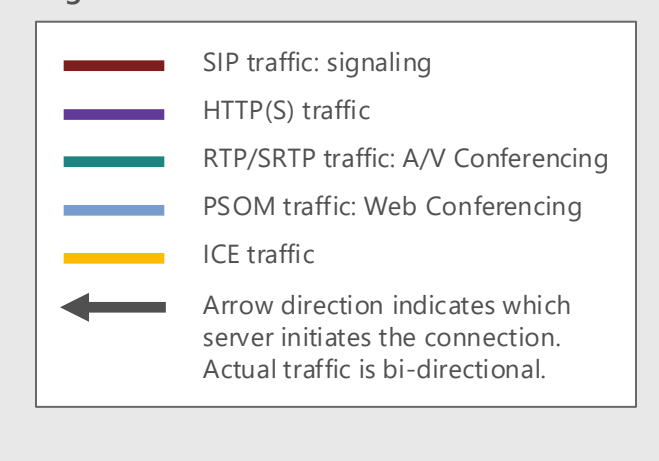

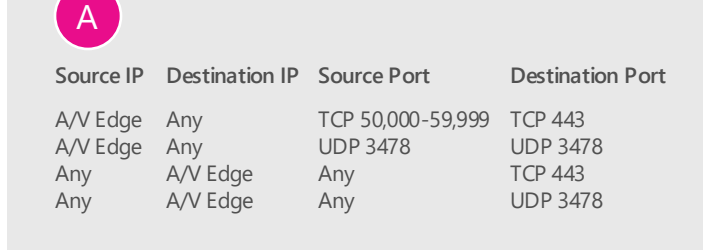

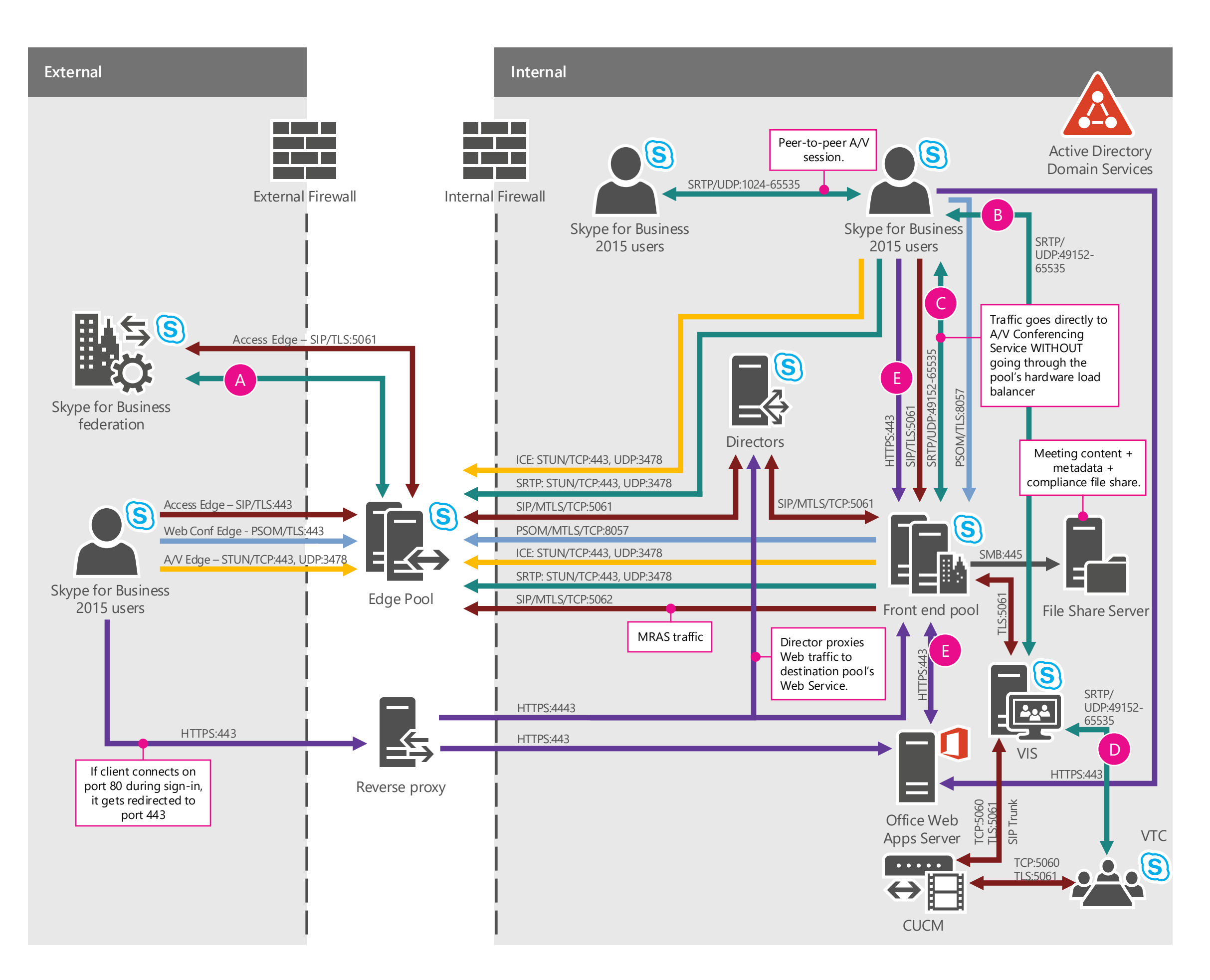

### S Skype for Business

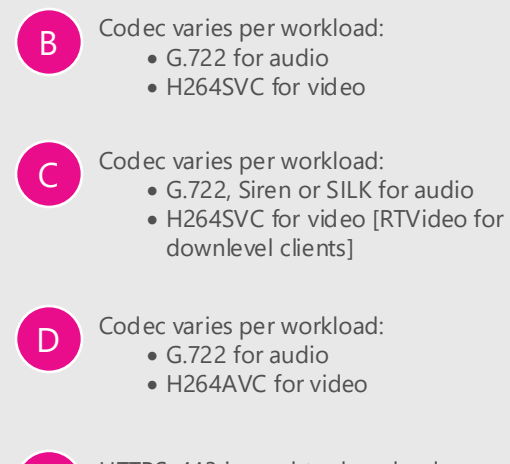

E

HTTPS: 443 is used to download conferencing content, including Powerpoint files and sharing.

## **Application Sharing**

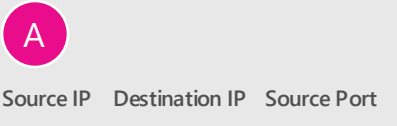

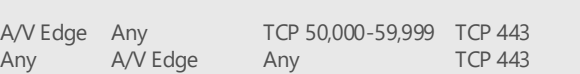

**Destination Port**

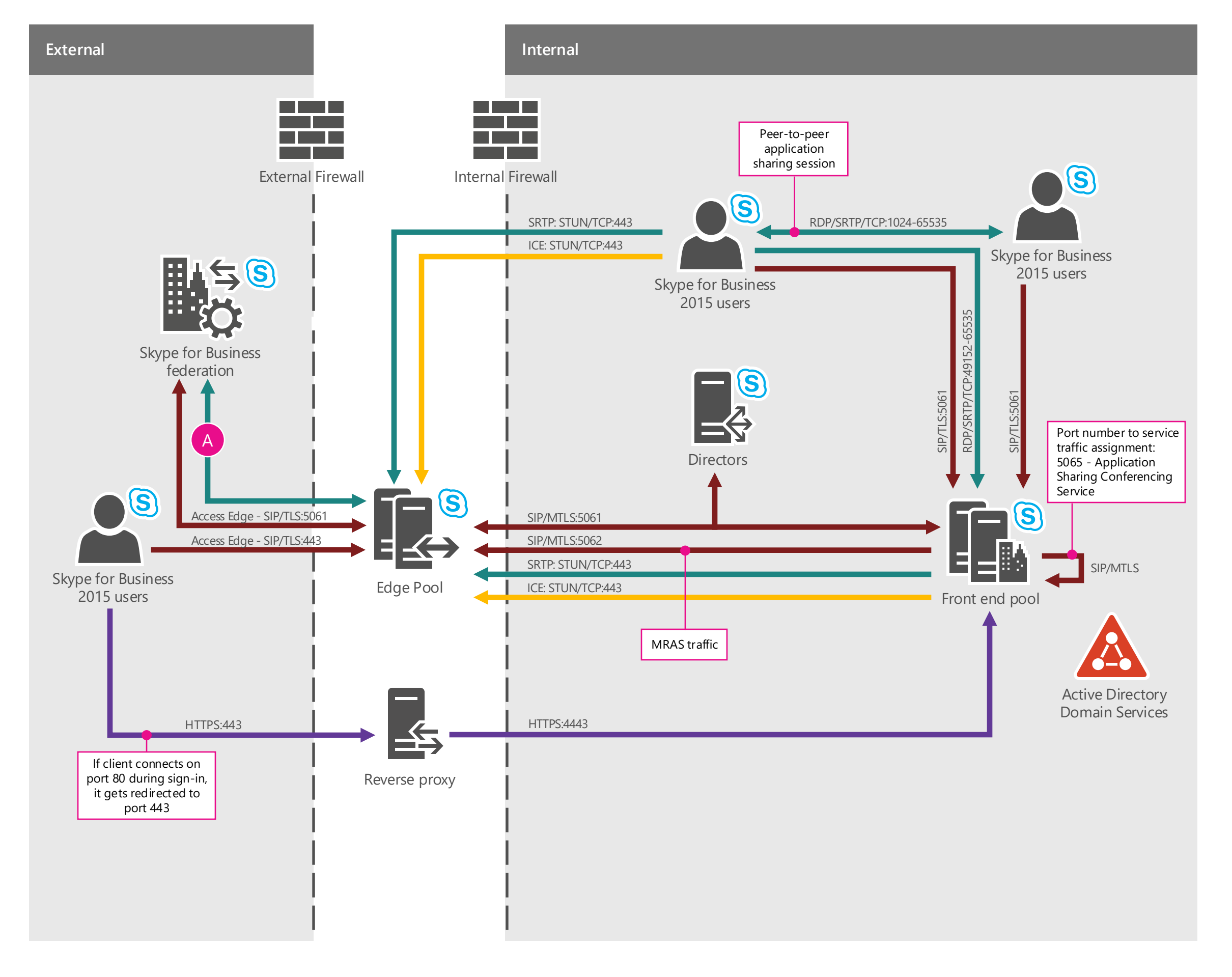

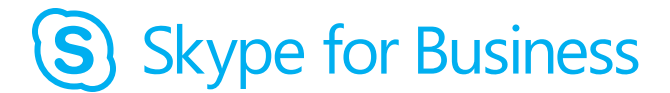

#### **Legend**

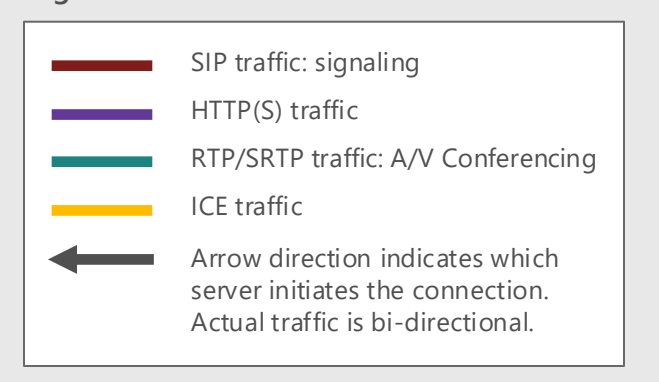

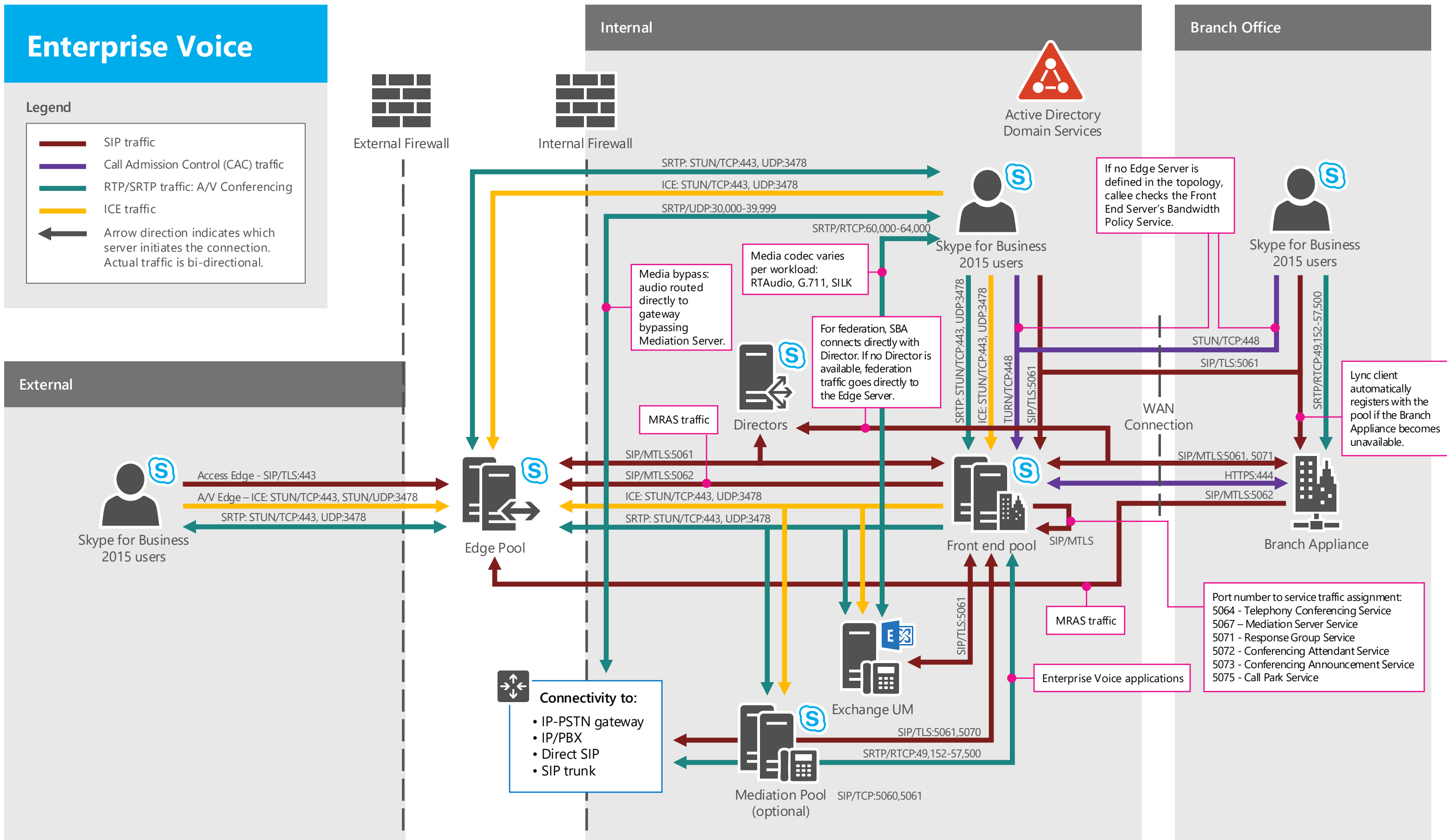

### S Skype for Business

### **Certificate Requirements**

#### **Core elements Additional elements**

### **Exchange UM Server**

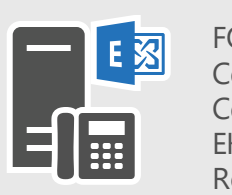

FQDN: umsrv.<ad-domain> Certificate SN: umsrv.<ad-domain> Certificate SAN: N/A EKU: server Root certificate: private CA

#### **Edge Server 1, Edge Server 2** internal.<ad-domain>

Certificate SN: internal.<ad-domain> Certificate SAN: EKU: server Root certificate: private CA

**Branch Appliance** 

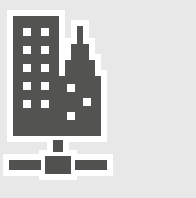

FODN: sba.<ad-domain> Certificate SN: sba.<ad-domain> Certificate SAN: sba.<ad-domain> EKU: server Root certificate: private CA

External FQDN: access.<sip-domain> Certificate SN: access.<sip-domain> Certificate SAN: access.<sip-domain>, sip.<sip-domain>, conf.<sip-domain>

#### **Edge Servers**

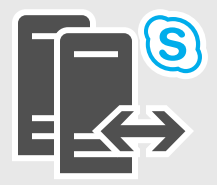

### **Front End Server 1, Front End Server 2**

FQDN: pool.<ad-domain> Certificate SN: pool.<ad-domain> Certificate SAN: pool.<ad-domain>, fe.<ad-domain>, sip.<sip-domain>, lyncdiscoverinternal.<sip-domain>, lyncdiscover.<sip-domain>, admin URL, meet URL, dial-in URL, EKU: server Root certificate: private CA

#### **Front End Pool**

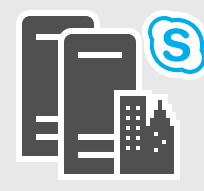

#### **Directors**

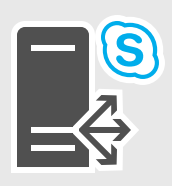

#### **Director 1, Director 2**

FQDN: dir.<ad-domain> Certificate SN: dir.<ad-domain> Certificate SAN: dir.<ad-domain>, sipinternal.<sip-domain>, sip.<sip-domain>, lyncdiscoverinternal.<sip-domain>, lyncdiscover.<sip-domain>, admin URL, meet URL, dial-in URL EKU: server Root certificate: private CA

#### **Reverse proxy**

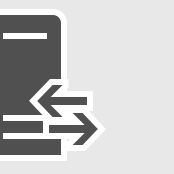

FQDN: external Web Service FQDN Certificate SN: external Web Service FQDN

EKU: server Root certificate: public CA

Certificate SAN: external Web Service FQDN, lyncdiscover.<sip-domain>, meet URL, dial-in URL, OwaExtWeb.<sip-domain>

FQDN: OwaExtWeb.<sip-domain>

#### **Office Web Apps Server**

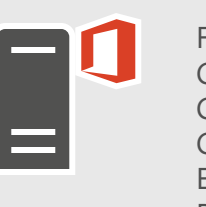

Certificate SN: OwaExtWeb.<sip-domain> Certificate SAN: wacsrv1.<ad-domain> Certificate SAN: wacsrv2.<ad-domain> EKU: server Root certificate: private CA

## S Skype for Business

#### **Persistent Chat Server**

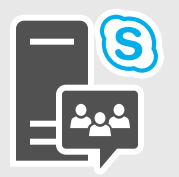

FODN: chatsry.<ad-domain> Certificate SN: chatsrv.<ad-domain> Certificate SAN: N/A EKU: server, client Root certificate: private CA

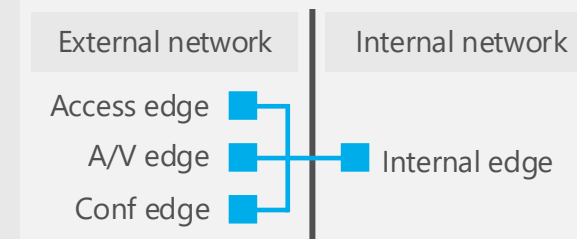

EKU: server Root certificate: public CA

Version date 10/12/2016

### **CMS**

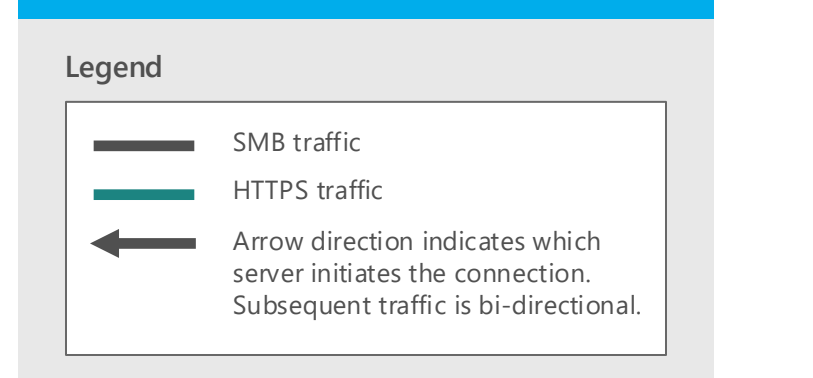

The Central Management Store provides a robust, schematized storage of the data needed to define, set up, maintain, administer, describe, and operate a Skype for Business Server deployment. It also validates the data to ensure configuration consistency.

All changes to this configuration data happen at the Central Management store, eliminating "out-of-sync" issues. Read-only copies of the data are replicated to all servers in the topology, including Edge Servers and Survivable Branch Appliances.

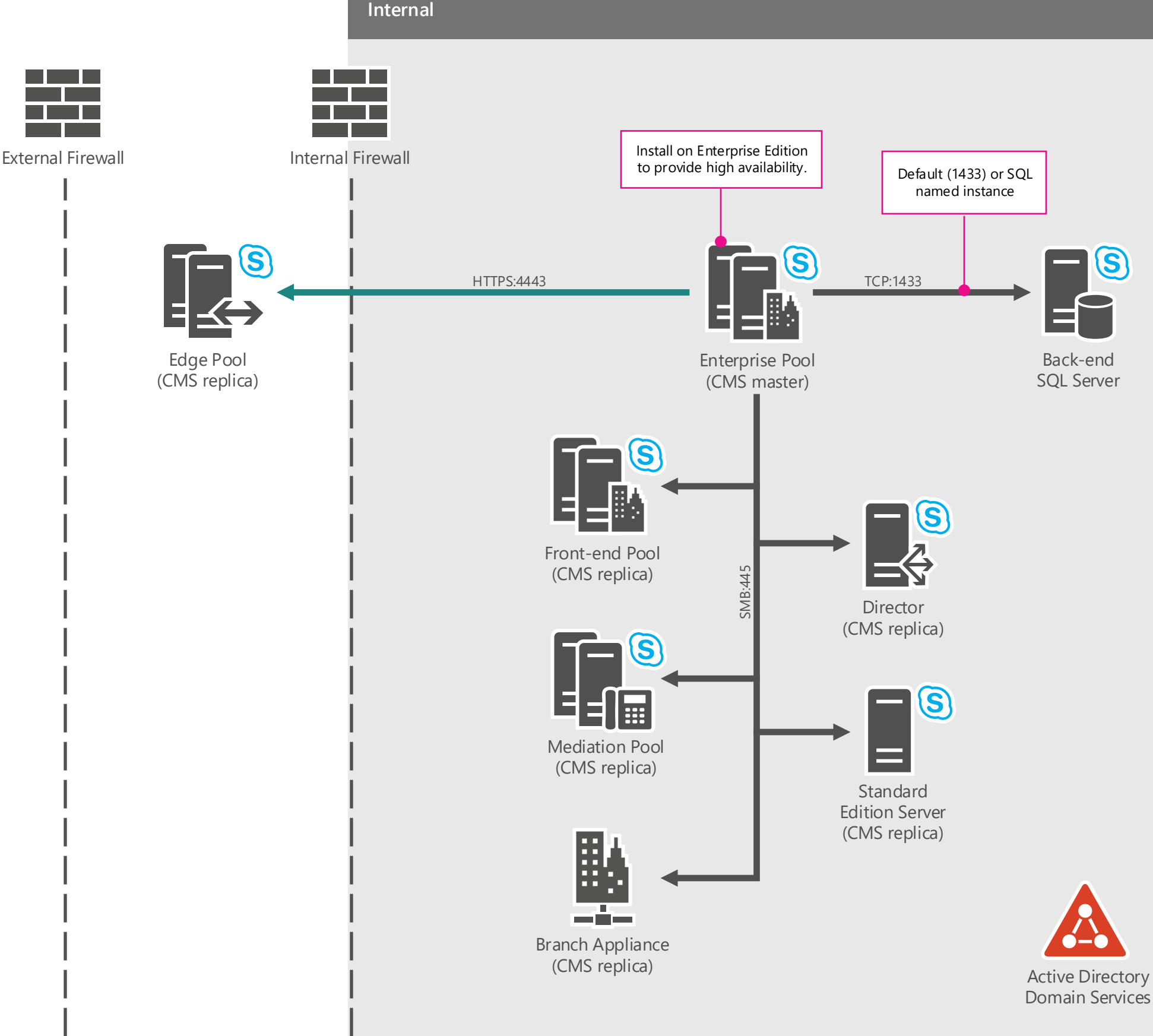

## S Skype for Business

The Active Directory Domain Services (AD DS) are still used to store basic user information, such as the user's SIP URI and phone number. User policy information is stored in the Central Management store. The use of Active Directory Domain Services (AD DS) also provides backward compatibility with earlier releases of Lync Server.

To administer servers and services, you use Skype for Business Server Management Shell or the Skype for Business Server Control Panel, which then configure the settings in the Central Management store. The Central Management Server, which runs on one Front End pool or one Standard Edition server in your deployment, replicates the configuration changes to all of the servers in your deployment.

Version date 10/12/2016

# **DNS Configuration**

### **Internal DNS Configuration**

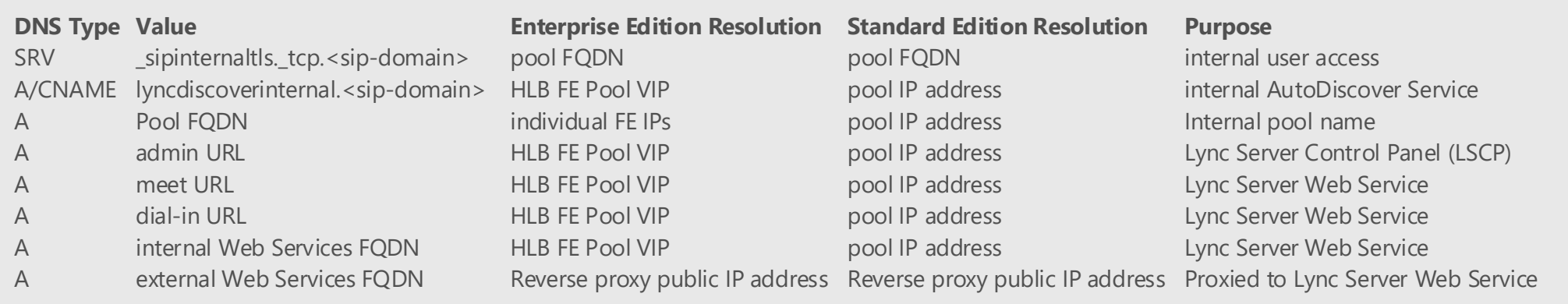

### **External DNS Configuration**

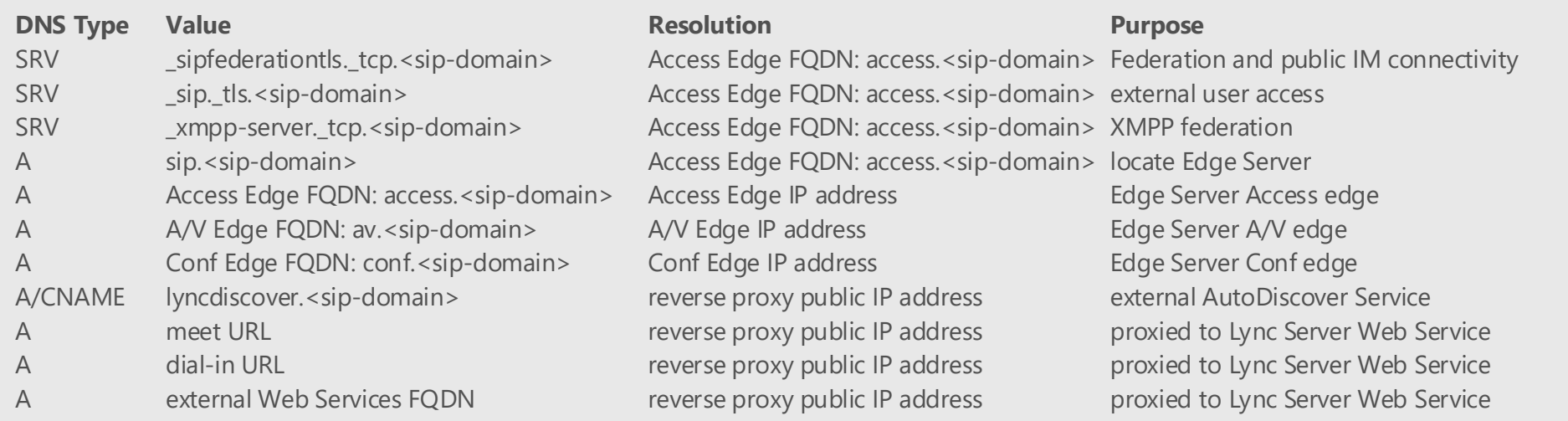

### **OWA**

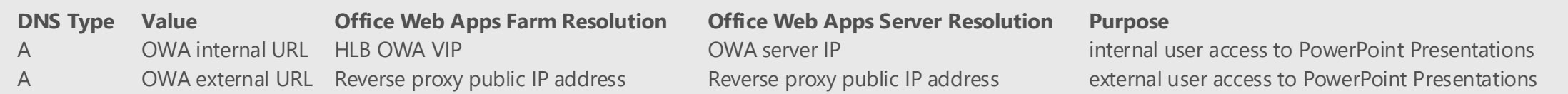

# S Skype for Business

Version date 10/12/2016

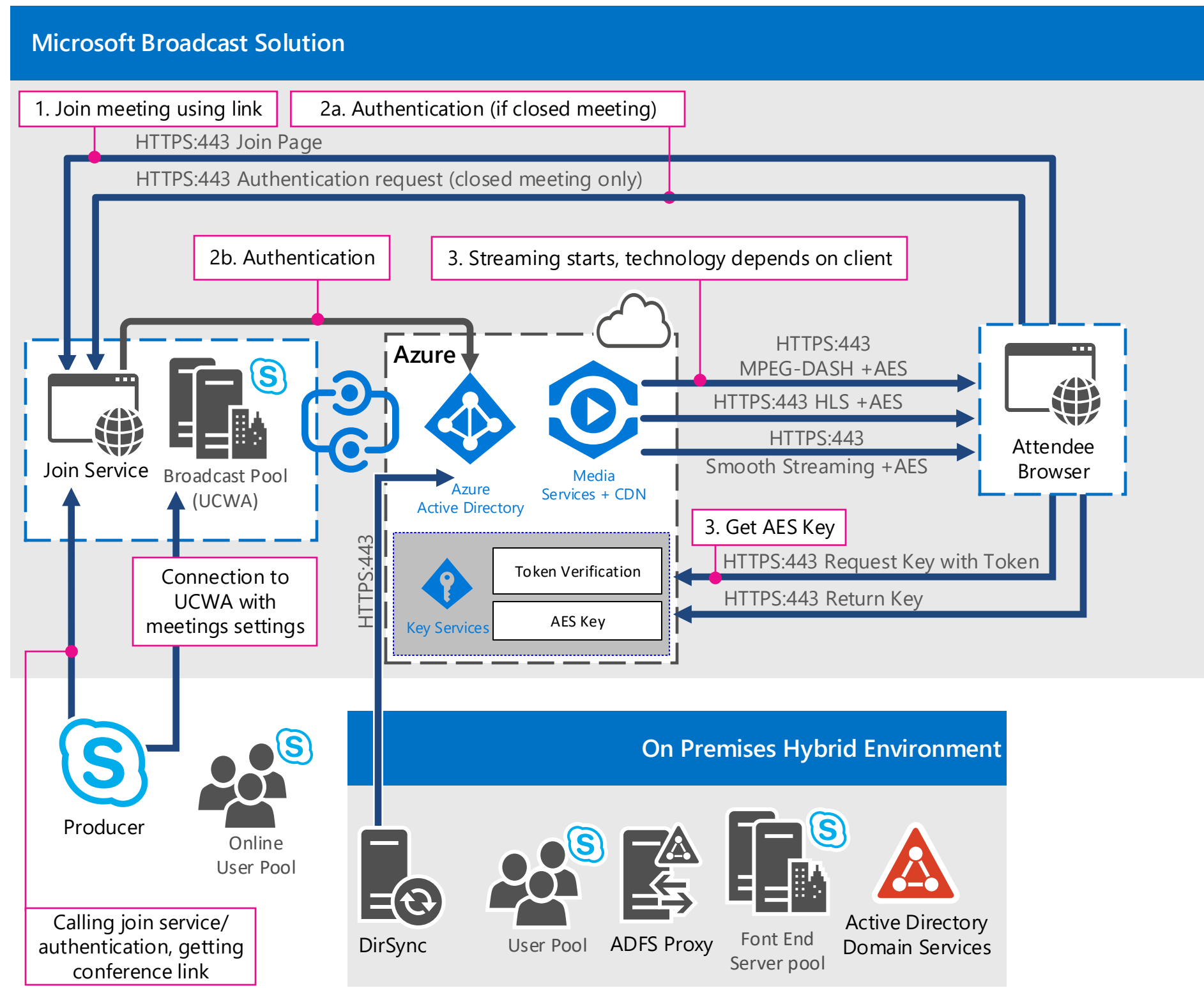

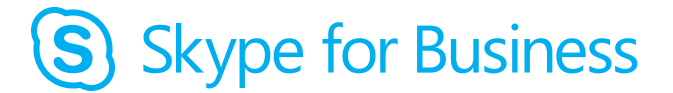

Version date 10/12/2016

**Microsoft** 

### **Broadcast Conferencing**

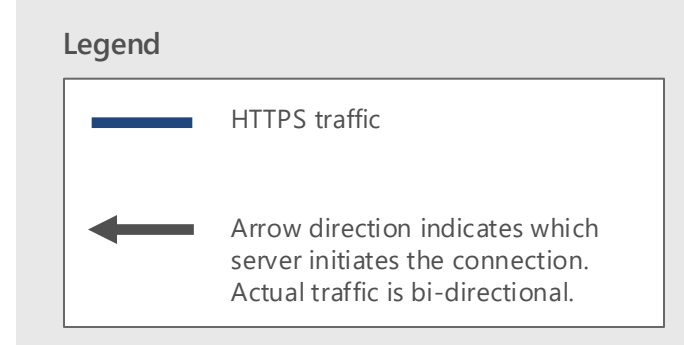